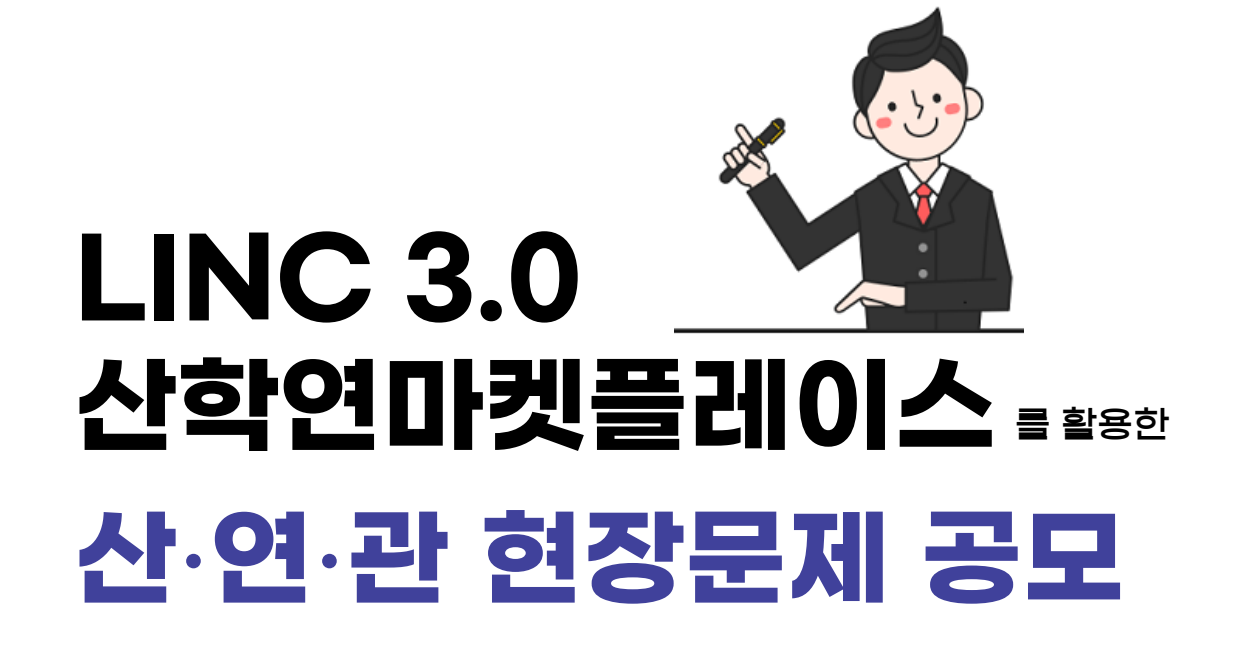

# - 기업(산·연·관) 매뉴얼 -

Ver 1.0

## **산학연 마켓플레이스 및 현장문제 공모 안내**

#### **산학연 마켓플레이스란?**

5 **구소, 공공기관, 지자체 등 다양한 현장으로부터 직접 현장문제(시나리오)를 공모 받아서 교과목에 활용** 우리대학은 **학생이 산업현장/사회의 실제적인 문제를 시뮬레이션하는 과정을 통하여 현장 실무에 대한 이해를 증진시켜 산업수요 맞춤형 인재로 육성**될 수 있도록 지원하고자 합니다. 이를 위하여 **산업체, 연** 하고자 합니다. **'산학연 마켓플레이스'는 각 분야의 전문가에게 공모한 현장문제를 교수, 학생에게 공 개하여 교과에서 현장문제 기반 프로젝트를 수행하도록 매칭을 지원합니다.**

#### **현장문제(시나리오) 공모 개요**

❍ 공모대상: 산업체, 연구소, 공공기관, 지자체 등

❍ 공모기간: **(1차) 공고일 ~ 2023.09.01(금) / (2차) 2023.09.02(토) ~ 09.12(화)**

❍ 공모내용: 현장의 실제적인 애로문제 또는 최신 동향·이슈를 응용한 문제 시나리오

#### [참고] 좋은 문제 시나리오란?

1. 비구조성: 문제해결을 위한 정보를 탐색하도록 하며, 학습자마다 해결책이 다를 수 있는 문제가 적절함

2. 실제성: 학습자가 흥미를 느끼고 몰입할 수 있는 실세계에서 만날 수 있는 문제가 적절함

3. 관련성: **문제상황에서 학습자의 역할을 제시**해야 함(ex. 나는 ㅇㅇ기업의 마케팅부서 사원이다.)

4. 복잡성: 학습자가 다양한 영역의 지식을 연결하고 통합하도록 유도하는 문제가 적절함

[참고] 조선대학교 교수학습지원센터. 문제중심학습 가이드북, 10-11

#### ❍ 참여혜택

- 문제 시나리오 업로드 시 문제 개발 **자문비 10만원 지급 (단, 공모 마감 이후 일괄 지급)**
- 시나리오가 교과목에서 채택되어 **자문, 특강, 평가 등에 참여하는 경우 참여건별 수당 지급**
- ❍ 추진 프로세스
	- (방학)산연관 주제 발굴 → (방학~학기 초)주제 매칭 → (학기 중)현장문제 기반 프로젝트 수행 → 5(학기말)프로젝트 평가 및 결과보고

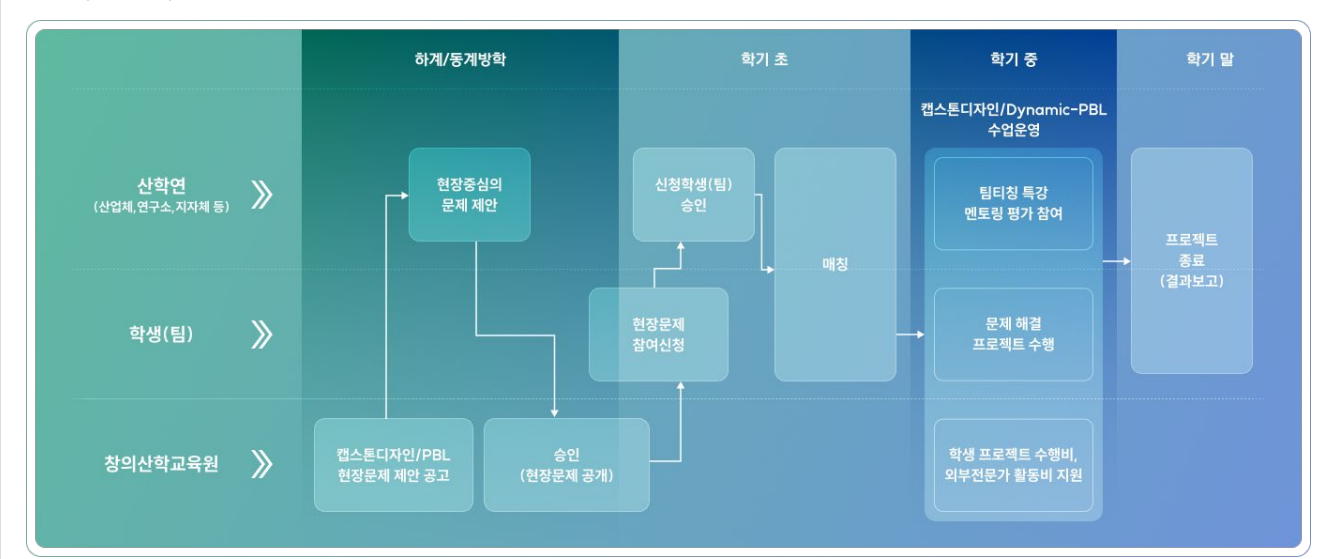

## **산학연 마켓플레이스 소개**

#### **운영 프로세스 요약**

① 산∙연∙관은 주제(문제 시나리오)를 [산학연 마켓플레이스] – [주제 제안] 메뉴에 등록함

② 관리자가 주제(문제 시나리오)를 승인하면 교과목 담당 교수, 수강생에게 주제가 공개됨

③ 수강생은 문제해결 프로젝트로 수행하고자 하는 주제(문제 시나리오)를 선택하여 수행 신청함

③ 〒ㅇㅇ는 군세에클 스포크스포 구승의포자 이는 구세(군세 사이디오)를 근그이어 구승 근<br>④ 주제 제안자이 주제 수행을 신청한 학생 현황을 확인하고 "승인" 처리하면 매칭이 완료됨

⑤ 매칭된 주제는 문제해결 프로젝트 주제로 한학기동안 활용됨

- 상황에 따라 주제 제안자에게 특강, 멘토, 평가에 대한 참여 요청이 생길 수 있음(별도 수당 지급)

#### **목 차**

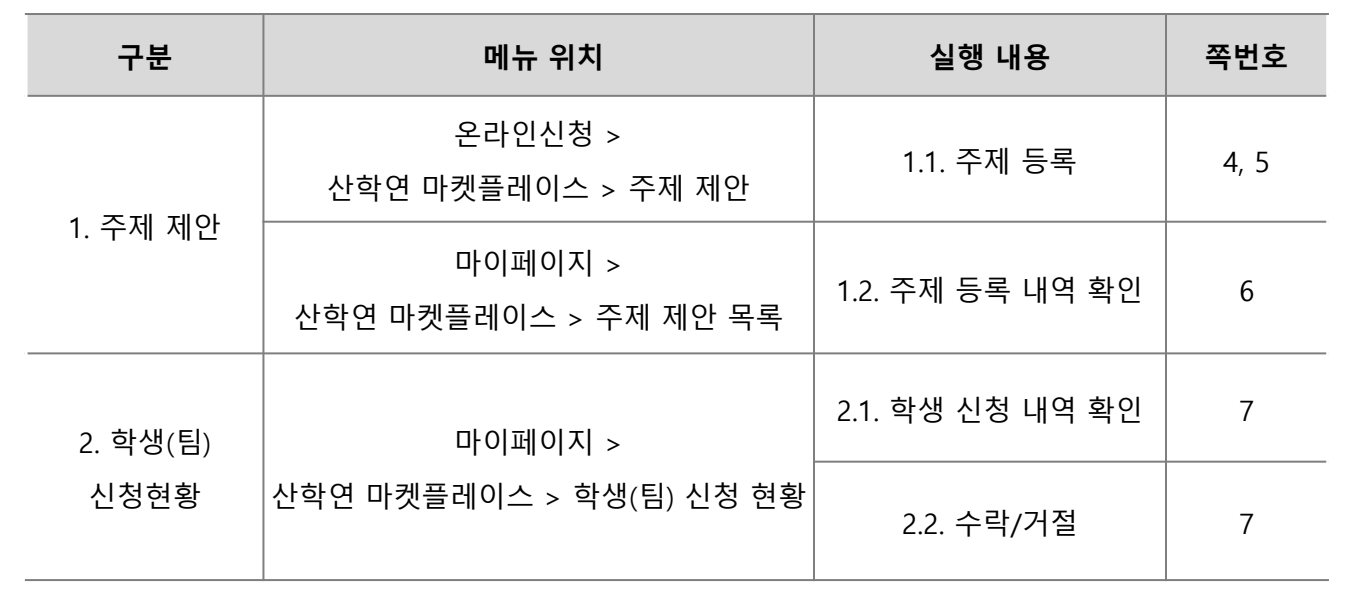

#### **문의처**

5 ❍ LINC 3.0 창의산학교육원 T. 031-219-1782, e-mail. [kkumtong@ajou.ac.kr](mailto:kkumtong@ajou.ac.kr) ❍ LINC 3.0 창의산학교육원 T. 031-219-1780, e-mail. [hongsu@ajou.ac.kr](mailto:hongsu@ajou.ac.kr)

**산학연 마켓플레이스 바로가기> [https://linc.ajou.ac.kr](https://linc.ajou.ac.kr/)**

## **1. 주제(문제 시나리오) 등록**

### **1.1. 주제 제안**

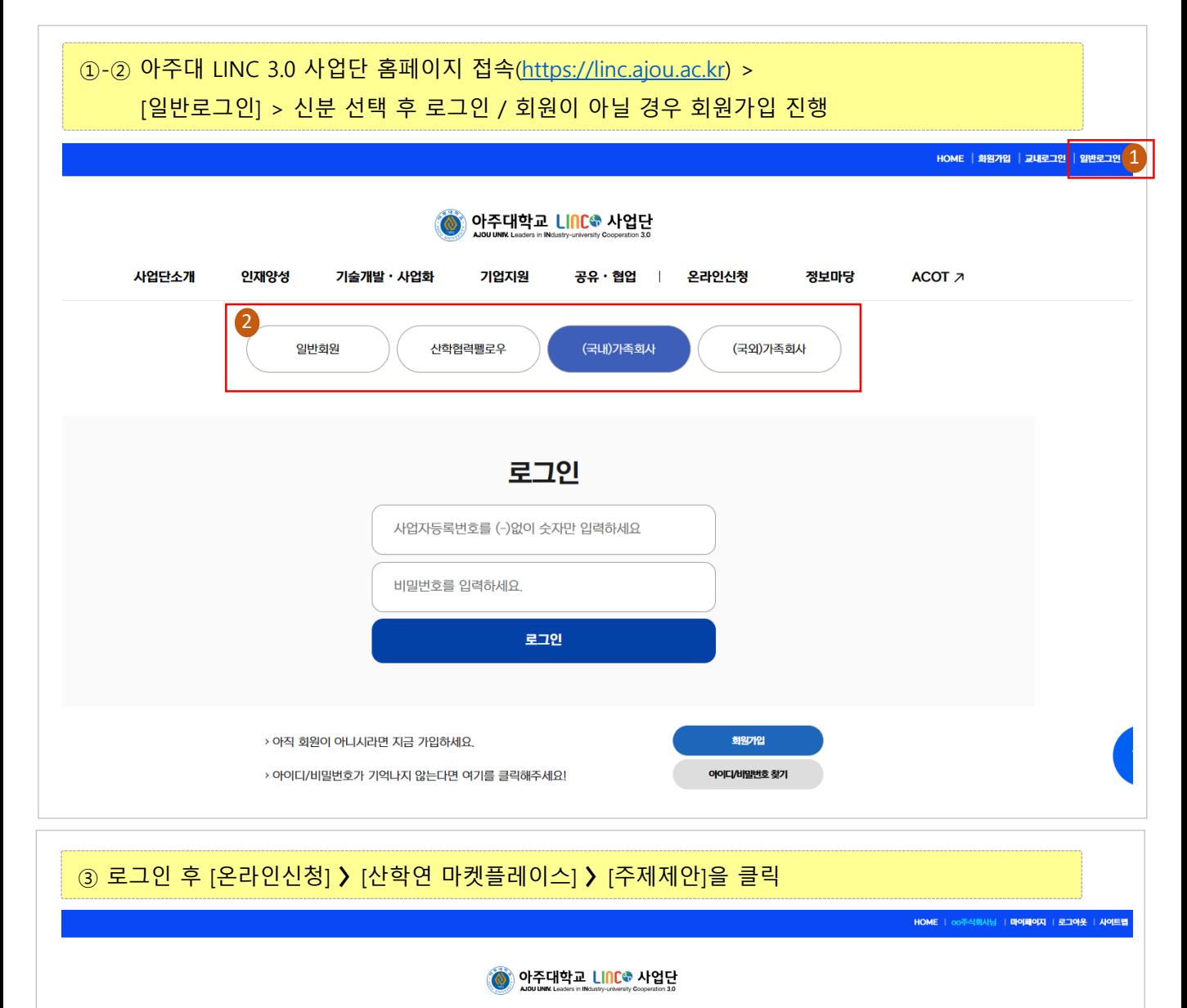

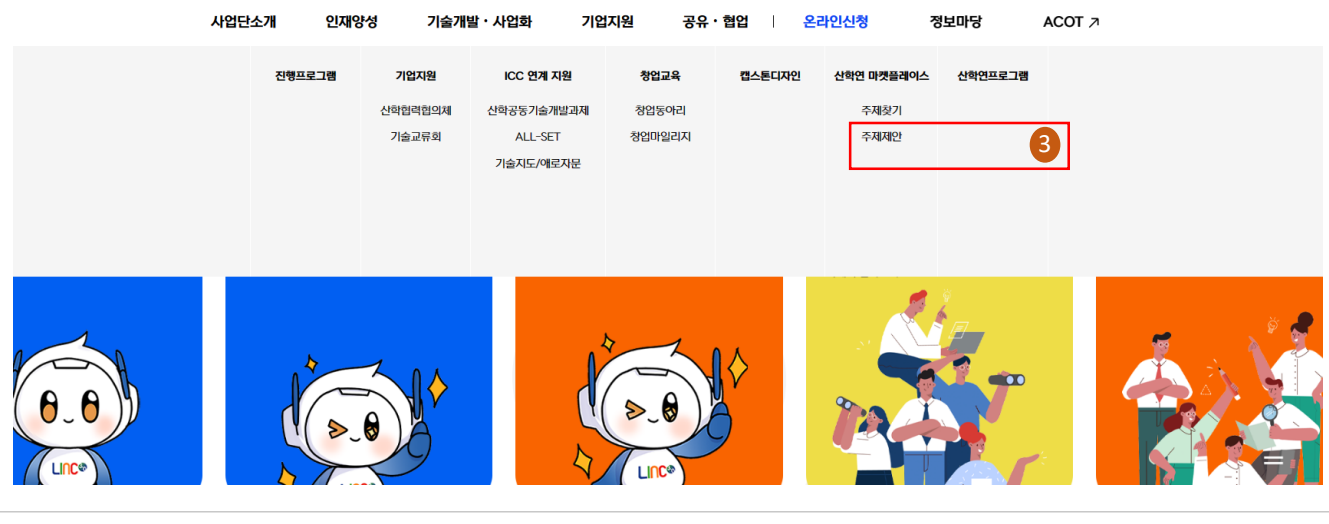

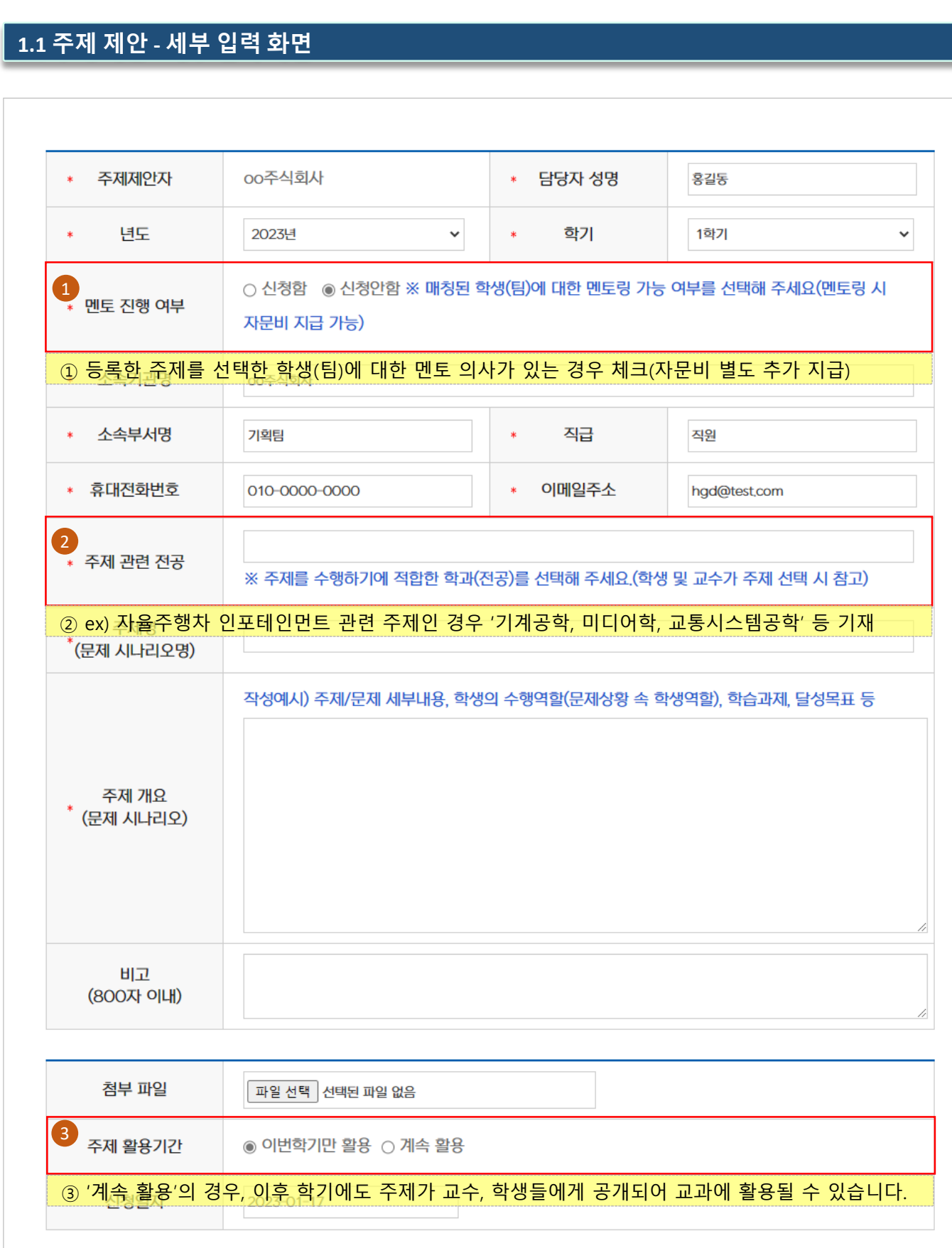

**1. 주제(문제 시나리오) 등록**

뮤로

신청

## **1. 주제(문제 시나리오) 등록**

### **1.2. 주제 등록 현황 확인**

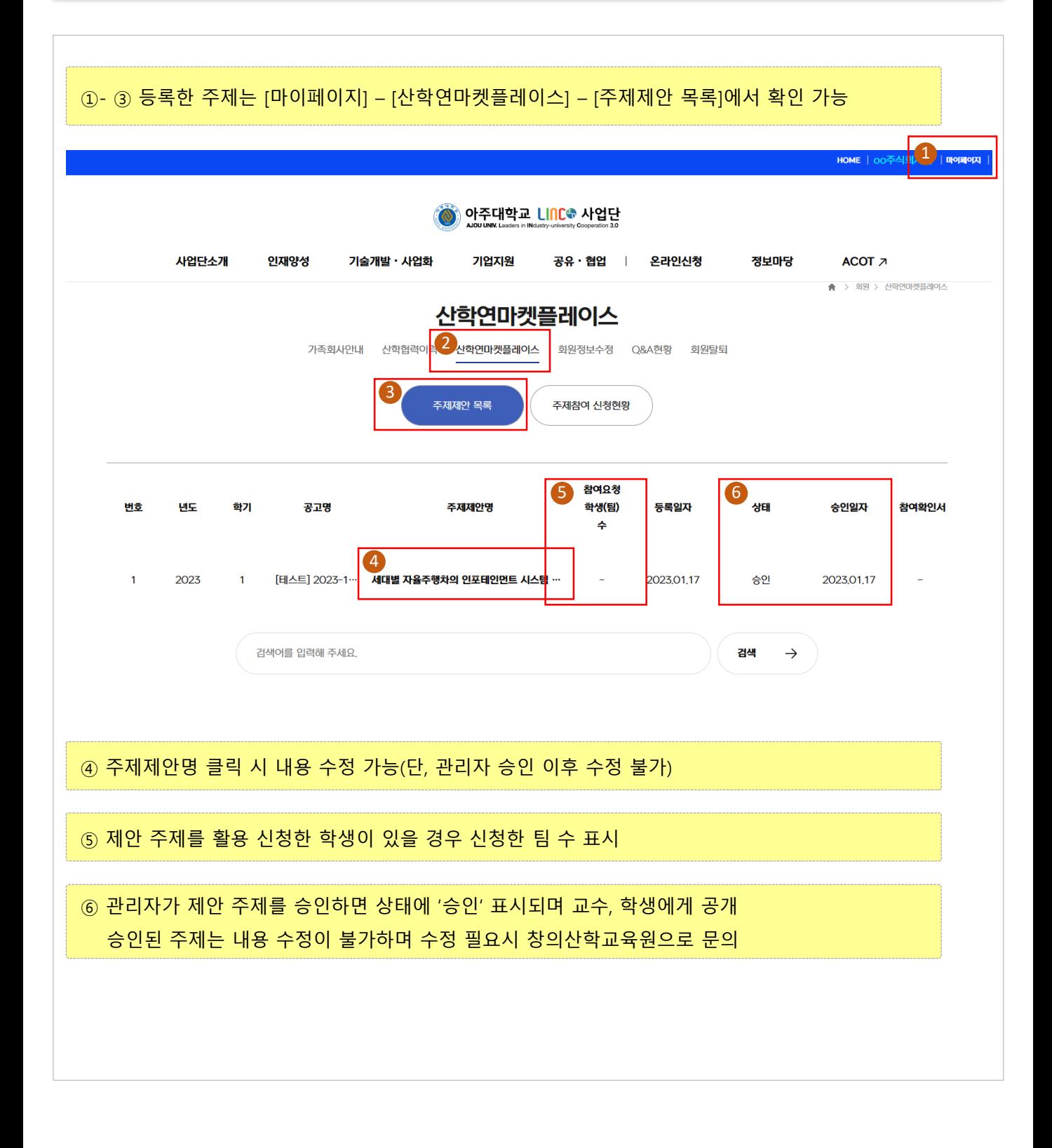

## **2. 학생(팀) 신청 현황 확인 및 신청 승인/거절**

#### **2.1. 주제에 대한 학생 신청 현황**

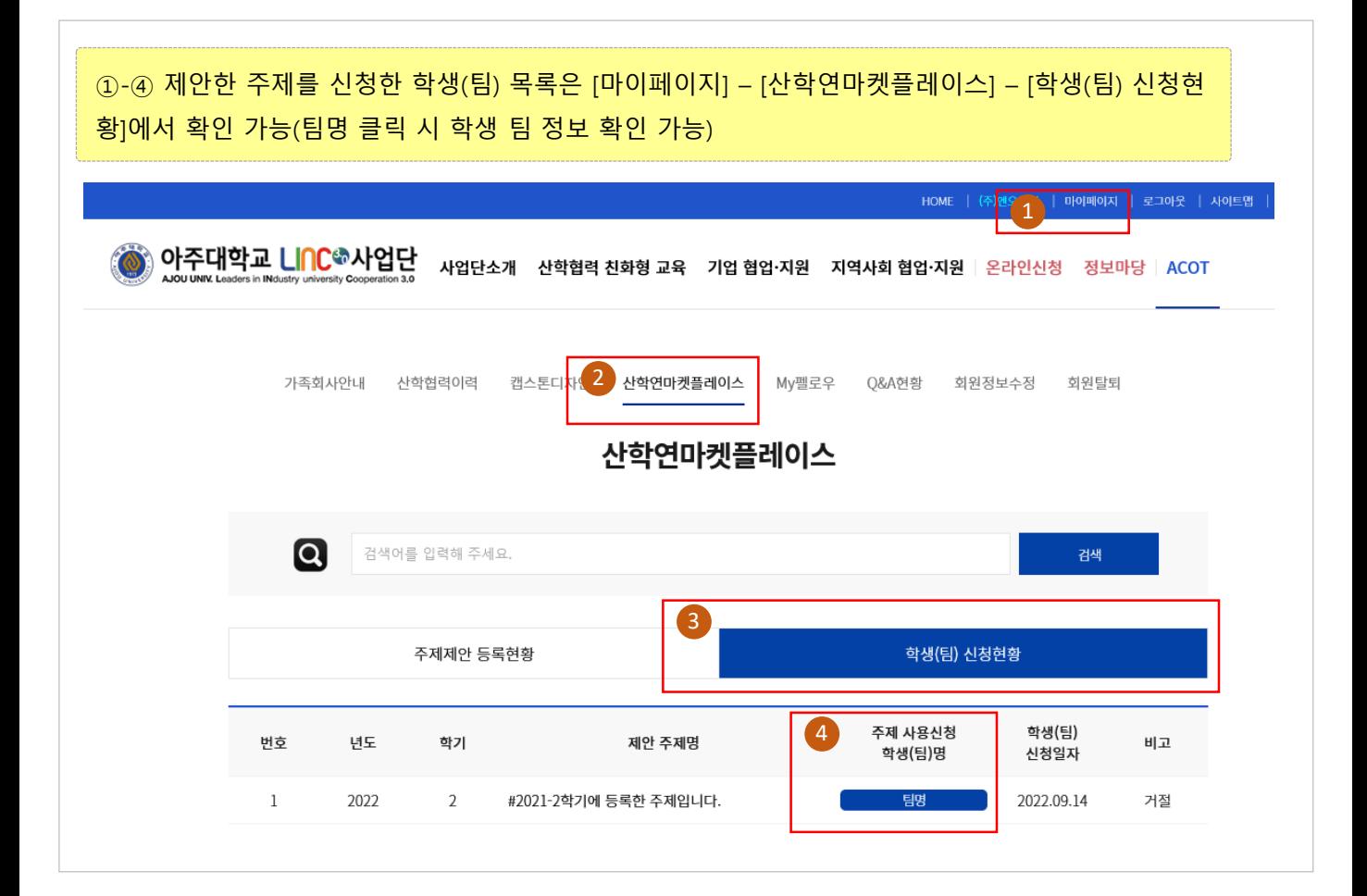

### **2.2. 신청 승인/거절**

⑤-⑥ '팀명'을 클릭하여 정보를 확인하고 "수락" 또는 "거절" 을 선택 가능(승인 시 매칭완료됨) ※ 승인, 거절 시 신청 학생에게 문자(SMS) 전송됨

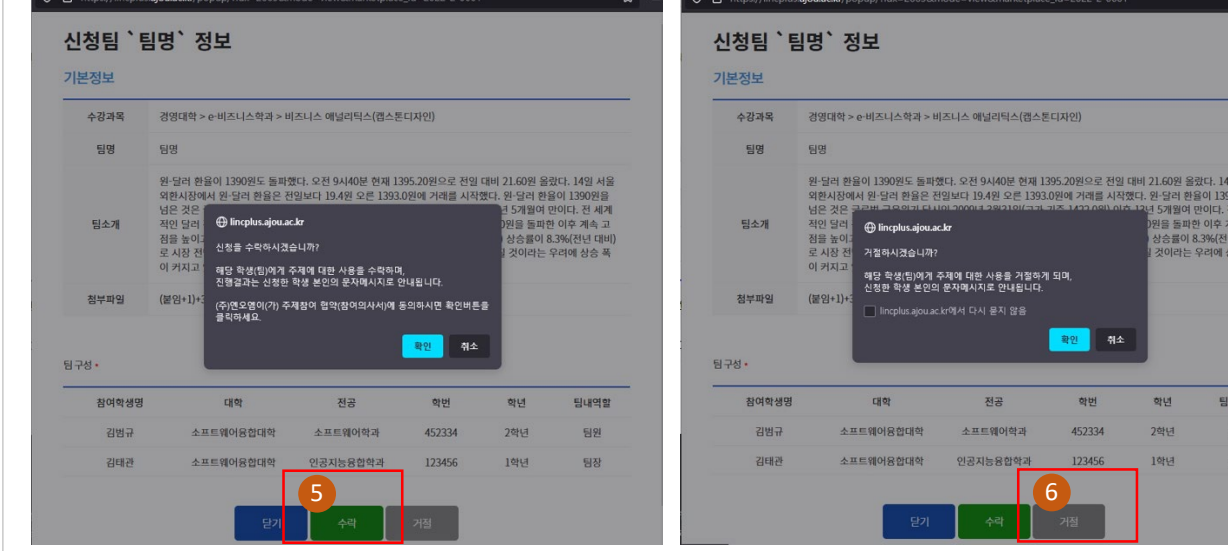

일 서울<br>0원을<br><sup>덴</sup> 세계<br><sup>[속 고</sup><br><sup>년 대비]</sup><br>삼승 폭

4역할 181 .<br>남장

# - 감사합니다. -